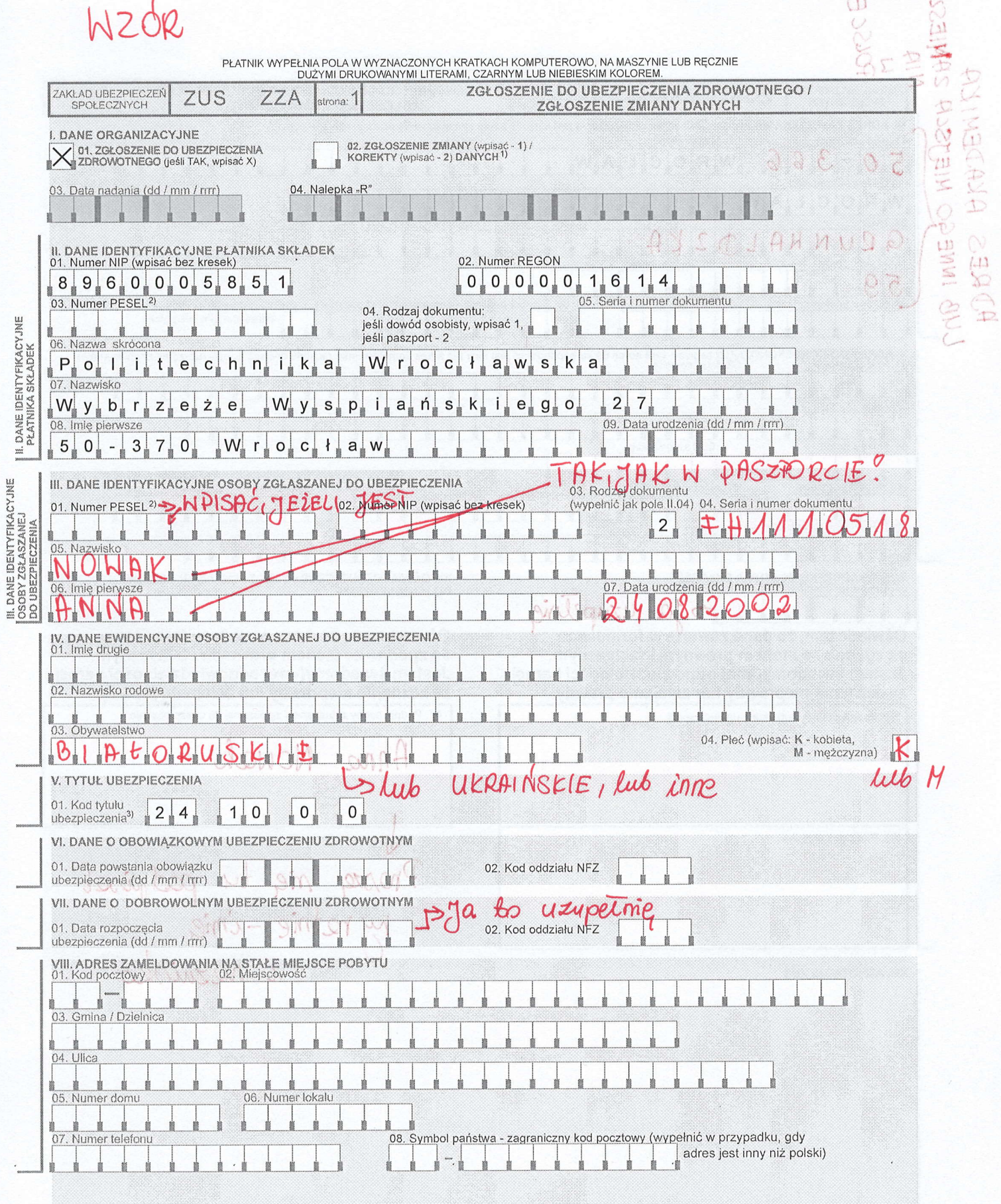

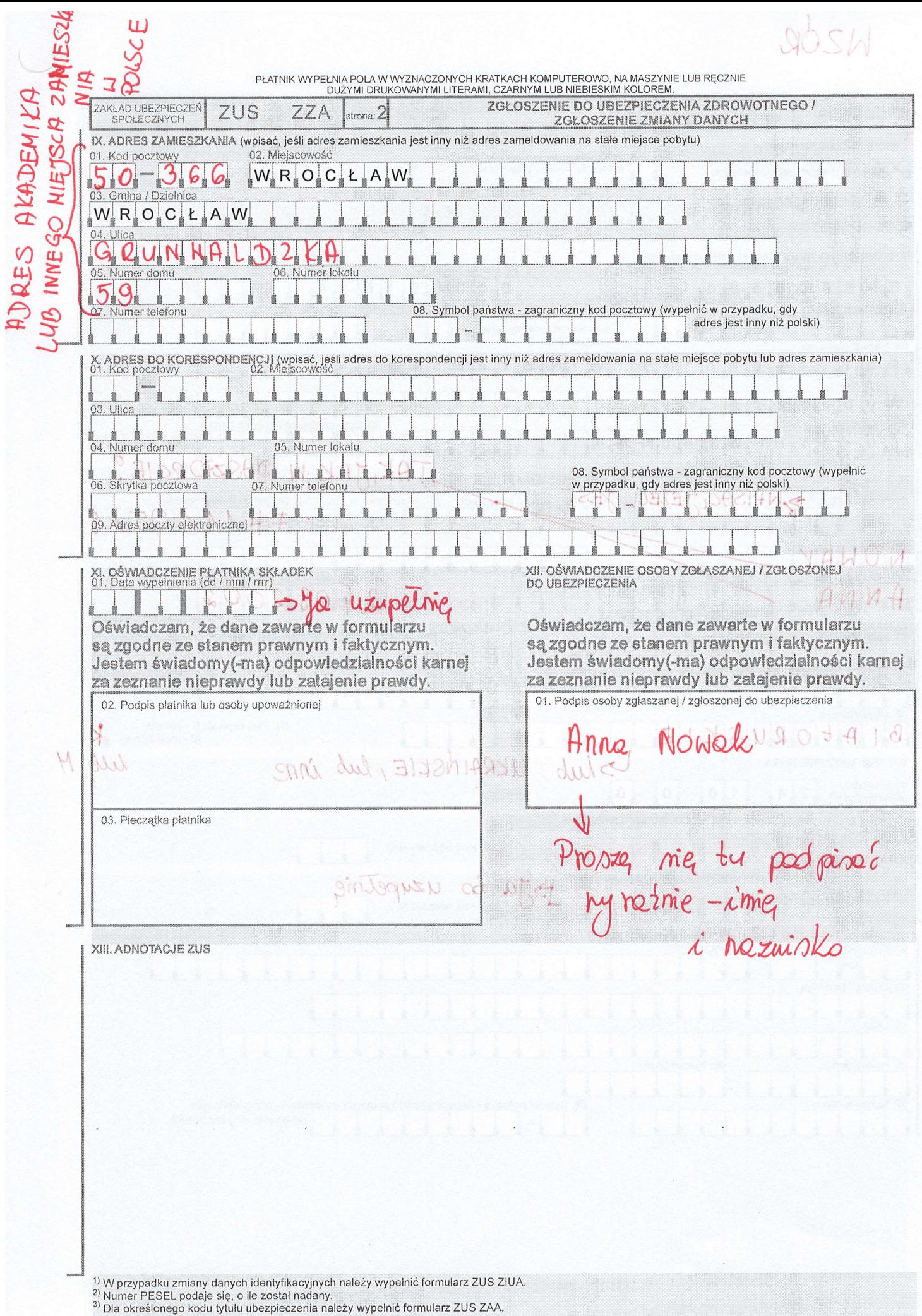

N7óą

Imię i nazwisko studenta

 $24.08$  $200$ 

Noise numer, jeie  $j$  $\theta$ 

 $\frac{\sqrt{0.3024 - 30.09}}{20}$ 

 $5 - 1$ Wydział

I

=> Prosze łu mpiseć adres akademika Adres zamieszkania **Lub** alxtualny adres ، ۱ zamierzkania w Polsce, nie mieozło w akademiku,

WROCtaw

Ja to uzupetnie

OŚWIADCZENIE STUDENTA POLITECHNIKI WROCŁAWSKIEJ w sprawie ubezpieczenia zdrowotnego

Stosownie do postanowień ustawy z dnia 27 sierpnia 2004 r. o świadczeniach opieki zdrowotnej finansowanych ze środków publicznych (Dz. U. Nr 210, poz. 2135 z późn. Zm.), które określają, że studenci podlegają ubezpieczeniu zdrowotnemu, pod warunkiem, że nie podlegają obowiązkowi ubezpieczenia zdrowotnego z innego tytułu, i obowiązek ubezpieczenia zdrowotnego studenta, spoczywający na Politechnice Wrocławskiej powstaje z dniem immatrykulacji, natomiast wygasa z dniem ukończenia studiów lub skreślenia z listy studenta.

Ja nizej podpisany; oświadczam, ze:

nie podlegam obowiązkowi ubezpieczenia zdrowotnego z innego tytułu(tj. np. zatudnienie, zawarta unrowa-zlecenie, prowadzenie działalności gospodarczej, posiadanie statusu członka rodziny osoby ubezpieczonej).

Jednocześnie zobowiązuje się do zgłaszania na Wydziale wszelkich zmian w terminie 2 dni roboczych od momęntu ich zaistrienia.

W załączeniu składam wypełniony druk ZUS ZZA – zgłoszenie do ubezpieczenia zdrowotnego dla studenta oraz ZUS ZCZA\* lub ZUS ZCNA\* dla członka rodziny.

Nyneiny poolpis- $-i$ mier i naznisto  $\epsilon$ 

\,

potwierdzenie Wydziału

\* niepotrzebne skreślić

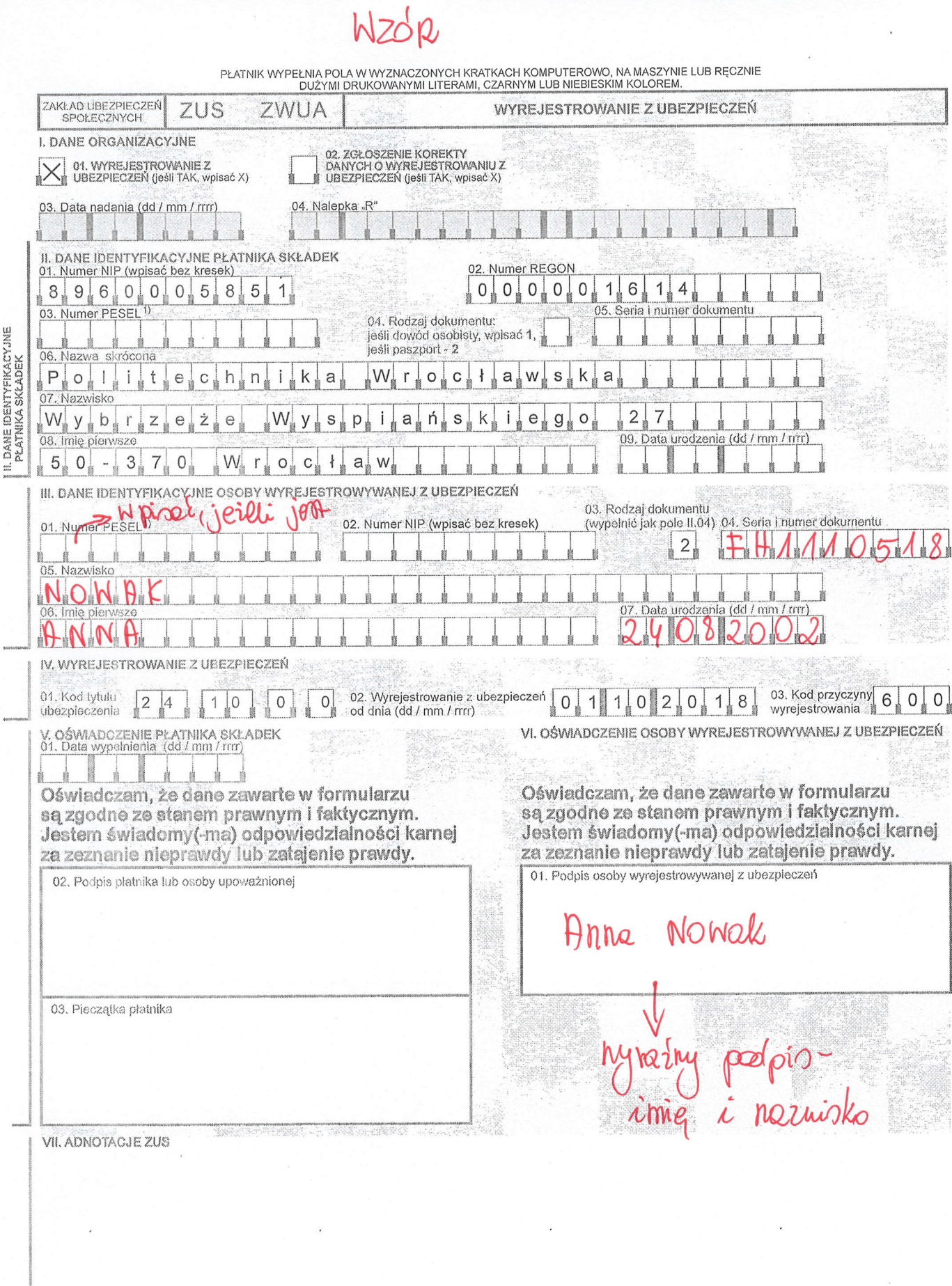

<sup>1)</sup> Numer PESEL podaje się, o ile został nadany.